## Connecting your Bevi 2.0 to WiFi

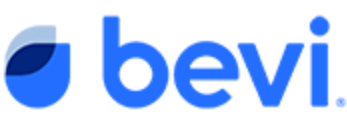

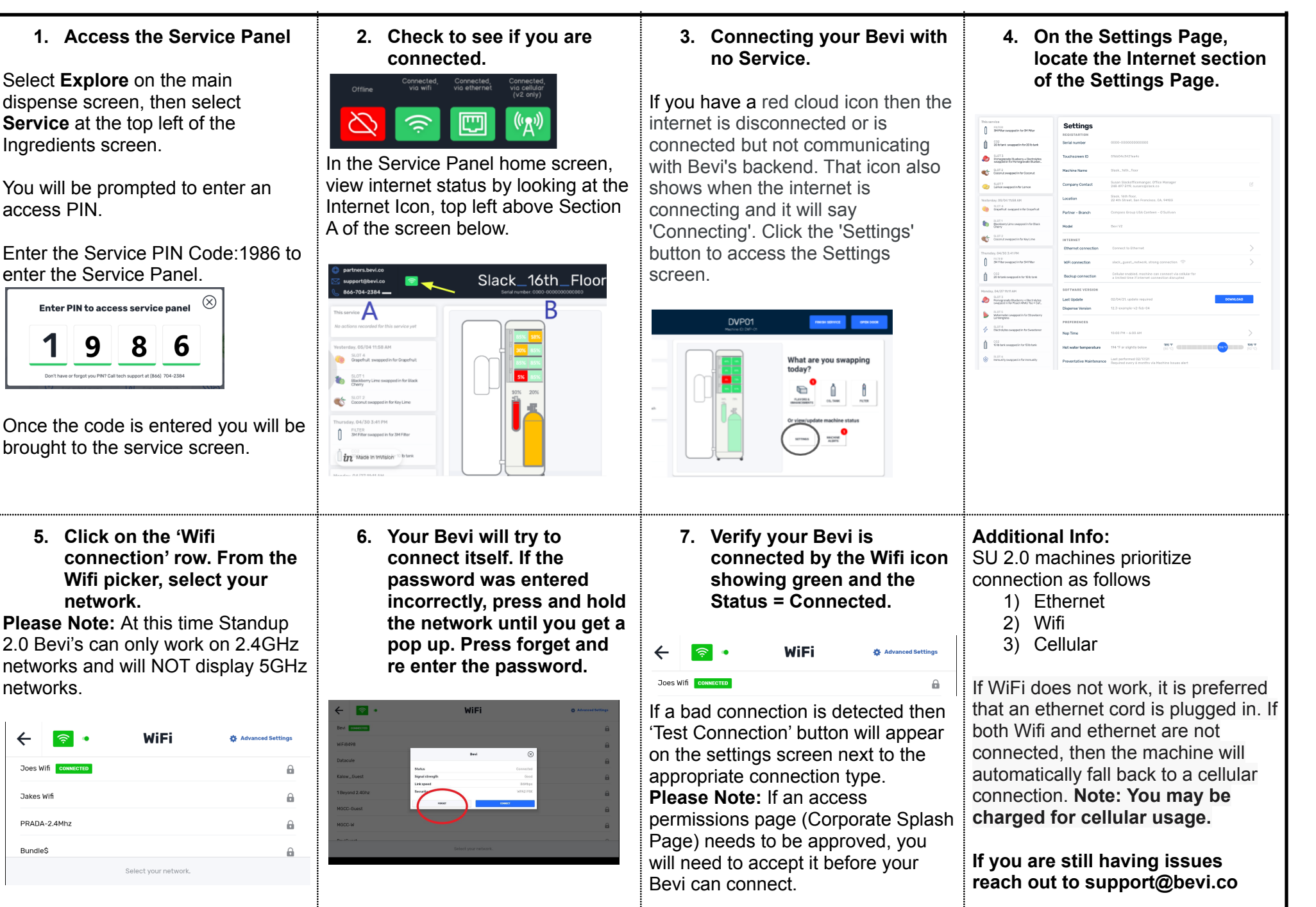